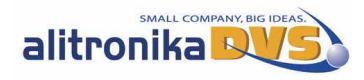

Digital Video Interfacing Products

# **iMod-S**(**AT290USB**)

◆DVB-S/S2;DVB-DSNG Modulator

- ◆IF & RF (L-Band) Outputs
- ◆DVB-ASI Input

#### Standard Features:

◎High Speed USB 2.0

◎Windows 2000, XP Drivers & SDK

◎Free DVSStation3 Alitronika's Application Software

◎Supports DVB According to Standard A1010 Rev1 & EN50083.

◎Modulation of Transport Stream files from Harddisk.

◎Modulation of TS from the ASI inputs.

◎All modulation processes are carried out by the hardware so that there is no load on the PC processor,

◎TPS flags to indicate TS contains MPE-FEC and/or Time slicing.

◎Birate: ◎Supports Burst or continuous modes, 188 and 204 packet sizes.

 ●UP To 72.574 MBit/s(DVB-S) **Power Consumption & Size** ●UP To 200.385 MBit/s(DVB-S2) ◎Power Consumption:4Watts

## **IF & RF Specifications:**

◎RF Connector: 75 Ohms F-Type ◎RF Output Frequency Range: 950MHz to 2150MHz. ◎Symbol rate: up to 45 MSymbols/s ◎IF Output Frequency: 49-51or 99-101 MHz adjustable in 1Hz steps ◎IF Output Power over bandwidth: -10dBm ◎IF Connector: 75 Ohms F-type ©RF Output Power over bandwidth: -10dBm to -35dBm,in 0.5dB steps | ©DVB-ASI I/O Bit Rate: 0 to Max Mbit/s\*. ◎Spectral modes: inverted and non-inverted **DVB-S**:

◎Alpha roll off: 0.35. ◎Modulation Modes: QPSK

©FEC Code Rates: 1/2, 2/3, 3/4, 5/6 and 7/8 Similar Products:

#### **DVB-S2**:

◎Alpha roll off: 0.20, 0.25 and 0.35 ◎Modulation Modes: QPSK, 8SPK, 16APSK and 32APSK. ◎FEC Code Rates: 1/4,1/3,2/5,1/2,3/5,2/3,3/4,4/5,5/6,8/9 & 9/10

**DVB-DSNG**(**Digital Satellite New Gathering)**:

◎Modulation Modes:8PSK, QAM16

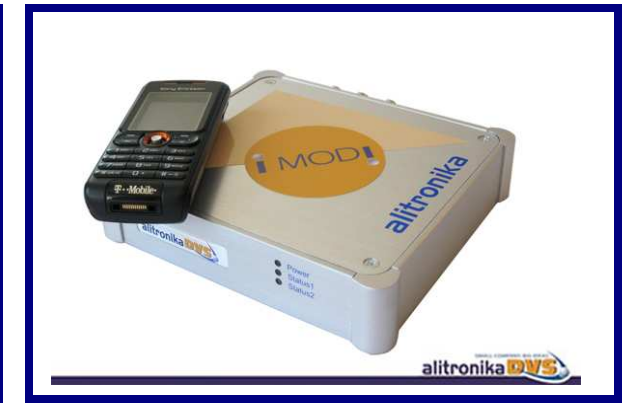

#### Application:

Targeted for Digital Video Professionals, Sophisticated End Users and OEMs, the iMod-S is an ideal solution for a number of applications such as:

◎Development Tools for DVB-S or DVB-S2 Receiver R&D.

◎IP to DVB Gateway. ◎DVB-S/S2 Transport Stream Generation. ◎Stand alone DVB-S or DVB-S2 signal generator for Test & Validation. ◎Demonstration and Trade Shows. ◎DVB-S/S2 output for OEM product.

◎Standards: EN300 421, EN301 210 & EN302 307 ◎Size LxWxH: 140mm x 130mm x 30mm

### **ASI Specifications:**

**\* Max Mbit/s = Maximum bit rate allowable by DVB-S; DVB-S2 modulation.** ◎On Board Buffer: 16Mbytes ◎DVB-ASI I/O Clock: 270 MHz ◎DVB-ASI I/O Connectors: 75 Ohms BNC ◎DVB-ASI Signal level: 1.0Vp-p nominal ◎DVB-ASI Input return loss: 15dB.

**iMod: Modulating at any where & any way!**

-S/S2; DVB-DSNG Modulator

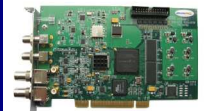

OIF&RF (L-Band) Output .DVB-ASI/SPI Input

.DVB-ASI Monitor Output

**AT2900P/S** 

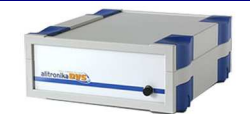

**AT2900U/S** S/S2; DVB-DSNG Modulator • IF&RF (L-Band) Output DVB-ASI/SPI Input . DVB-AST Monitor Output

#### © 2010 Alitronika DVS iMod-S www.Alitronika.com 1

 © Copy Right to Digital Electronic Technology(HK) Limited Authorized by Alitronika DVS B.V. Tel:0755-2750 5782 Fax:0755-2918 5619 Email:sales@dtvpartner.com.cn Website:www.dtvparnter.com.cn

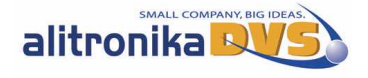

### 1. GENERAL DESCRIPTION

A member of Alitronika's state of art digital video interfacing products. The iMod-S is a USB based interface device suitable for DVB-S/S2 Transport Stream Generation and IF as well as full range Lband up conversion.

#### 2. BLOCK DIAGRAM

The figure below illustrates the block diagram of the iMod-T device. The device communicates with the PC via the USB interface device. The iMod-T is capable of modulating a DVB-S/S2 & DVB-DSNG TS from the harddisk of the PC or from the incoming DVB-ASI input. The modulated DVB-S/S2 & DVB-DSNG is available on both IF and RF outputs a. The modulation options, output frequencies and all other setting are done with the help of DVSStation3.

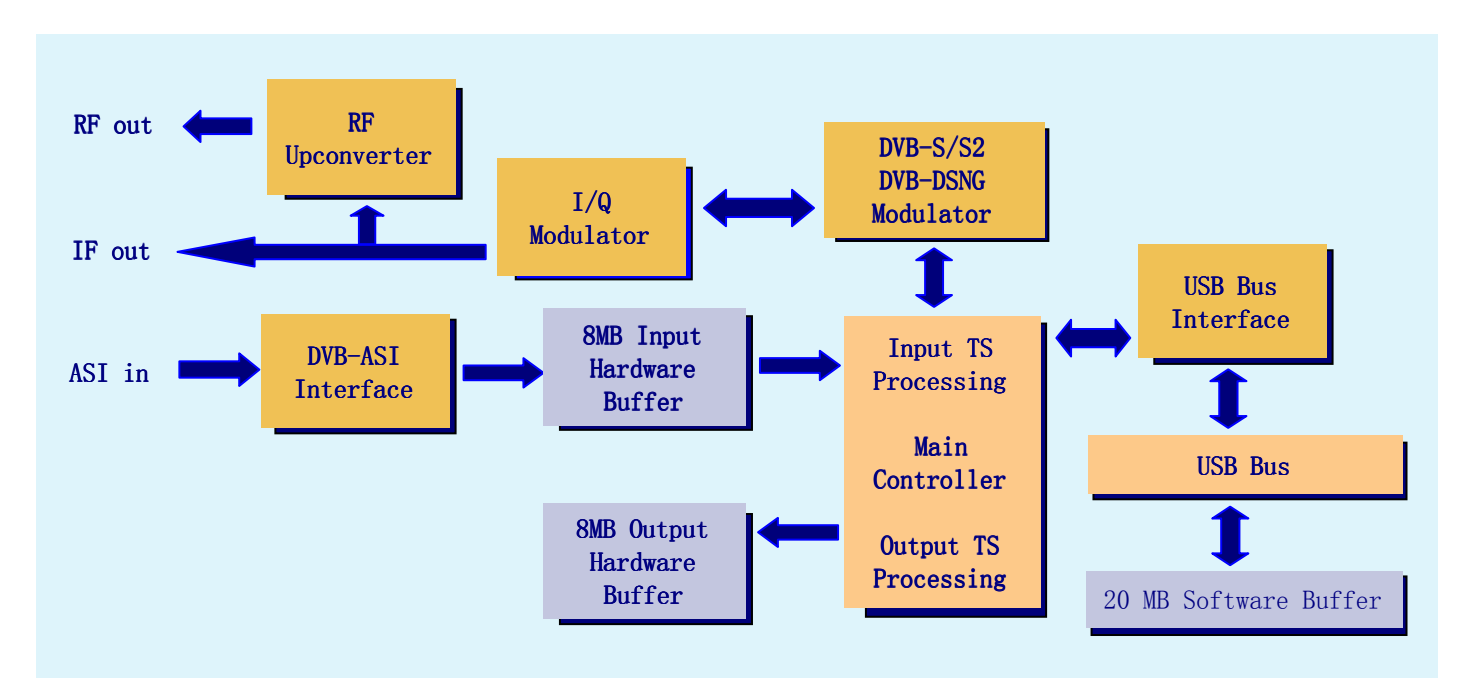

#### 3. EXTERNAL INTERFACES

The external interfaces for the iMod-S are shown. There are 3 BNC connectors for the RF & IF Output & DVB-ASI Input,as well as USB and DC power inlet connectors. The Unit is supplied with power supply and USB2.0 cable.

The 3 LEDs on the Front of the unit functions as:

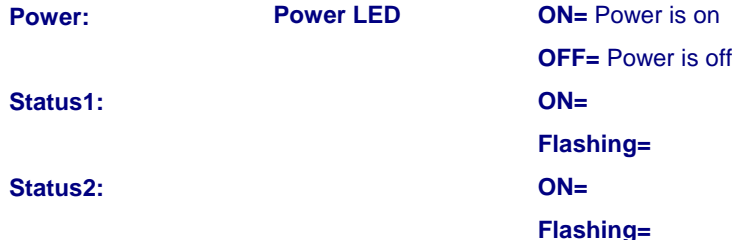

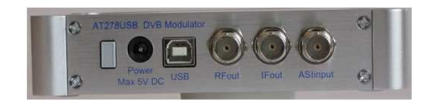

4. APPLICATION

Targeted for digital video professionals, sophisticated end users and OEMs the iMod-S is an ideal solution for a number of applications such as, development tools, universal interface for MPEG-II Transport Stream Recording, video on demand server, transport stream test generator, high speed serial data link, software based MPEGII decoders & encoders and many other applications.

© 2010 Alitronika DVS iMod-S

www.Alitronika.com 2

alitronika DWS

 © Copy Right to Digital Electronic Technology(HK) Limited Authorized by Alitronika DVS B.V. Tel:0755-2750 5782 Fax:0755-2918 5619 Email:sales@dtvpartner.com.cn Website:www.dtvparnter.com.cn